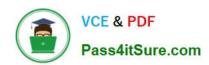

### 1Z0-1054-22<sup>Q&As</sup>

Oracle Financials Cloud: General Ledger 2022 Implementation Professional

### Pass Oracle 1Z0-1054-22 Exam with 100% Guarantee

Free Download Real Questions & Answers **PDF** and **VCE** file from:

https://www.pass4itsure.com/1z0-1054-22.html

100% Passing Guarantee 100% Money Back Assurance

Following Questions and Answers are all new published by Oracle
Official Exam Center

- Instant Download After Purchase
- 100% Money Back Guarantee
- 365 Days Free Update
- 800,000+ Satisfied Customers

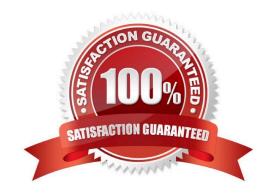

# VCE & PDF Pass4itSure.com

### https://www.pass4itsure.com/1z0-1054-22.html

2024 Latest pass4itsure 1Z0-1054-22 PDF and VCE dumps Download

### **QUESTION 1**

In which two ways can your users personalize the Springboards and Work Areas to suit their individual working styles? (Choose two.)

- A. They can format certain tables by hiding and showing columns, moving columns, and resizing columns
- B. Users have very little control configuring their Springboards and Work Areas; they can only resize columns
- C. They can have the System Administrator configuring pages for them using Page Composer
- D. They can use "+" under the Apps section of the News Feed homepage

Correct Answer: AD

According to Oracle documentation2, your users can personalize the Springboards and Work Areas to suit their individual working styles in these two ways:

They can format certain tables by hiding and showing columns, moving columns, and resizing columns, and they can use "+" under the Apps section of the News Feed homepage. Springboards and Work Areas are user interface components

that enable users to access tasks and information relevant to their roles. Users can customize these components by adding or removing tiles, changing layouts, filtering data, and formatting tables. Therefore, options A and D are correct.

Option B is incorrect because users have more control over configuring their Springboards and Work Areas than just resizing columns. Option C is incorrect because users do not need to have the System Administrator configuring pages for

them using Page Composer.

#### **QUESTION 2**

You are planning to create an Income Statement using Smart View.

Which Smart View tool should you use for this?

- A. Smart Queries
- **B. Smart Slices**
- C. Ad Hoc Analysis
- D. Query Designer

Correct Answer: C

To create an Income Statement using Smart View, you should use Ad Hoc Analysis. Ad Hoc Analysis is a Smart View tool that allows users to view and analyze financial data from General Ledger Cloud using Essbase cubes. Users can create reports such as Income Statements or Balance Sheets by selecting dimensions and members from Essbase cubes and retrieving data into Excel worksheets. Users can also perform actions such as drilling down, pivoting, zooming in or out, or expanding or collapsing members

# VCE & PDF Pass4itSure.com

### https://www.pass4itsure.com/1z0-1054-22.html

2024 Latest pass4itsure 1Z0-1054-22 PDF and VCE dumps Download

### **QUESTION 3**

You need to set up a calendar for the year Apr-XX to Mar-YY where YY is the following year, and you would like the periods to be named according to the year they fall in.

What format should you choose?

- A. Fiscal Year
- B. Calendar Year
- C. Period
- D. Year

Correct Answer: A

According to Oracle documentation3, when you need to set up a calendar for the year Apr-XX to Mar-YY where YY is the following year, and you would like the periods to be named according to the year they fall in, you should choose Fiscal Year as the format. A Fiscal Year format enables you to define periods based on fiscal years that span two calendar years. Therefore, option A is correct. Option B is incorrect because a Calendar Year format defines periods based on calendar years that start on January 1st and end on December 31st. Option C is incorrect because a Period format defines periods based on any number of days or weeks. Option D is incorrect because a Year format defines periods based on calendar years that start on any month other than January and end on any month other than December.

#### **QUESTION 4**

You want to define an allocation rule where segment values are constants for rules and formulas. What should you do?

- A. Never use the Outer Point of View (POV)
- B. Always use the Outer Point of View (POV)
- C. Specify Run Time Prompts (RTP)
- D. Only specify segment values in formulas

Correct Answer: A

"The outer point of view is used to specify segment values that are constant for rules and formulas. If you use a parent value in the outer point of view, it must have a Constant segment type." Therefore, if you want to define an allocation rule where segment values are constants for rules and formulas, you should never use the outer POV.

### **QUESTION 5**

Budgetary control for accounts 5020 and 5021 has a budget of \$90,000USD each for the year 2012. The accounts also have balances on obligation of \$10,000 USD for each and an expenditure of \$20,000 USD for each. A Fund of \$50,000 USD is available for account 5010 only. You have run the Encumbrance Year End Carry Forward process for obligation from the last period of the year 2012 to the first period of year 2013. Which statement is true?

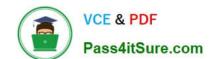

### https://www.pass4itsure.com/1z0-1054-22.html

2024 Latest pass4itsure 1Z0-1054-22 PDF and VCE dumps Download

A. If you have included 5020 and 5021 in the encumbrance rule, then budget balances \$90,000 USD, obligation \$10,000 USD, and expenditure \$20,000 USD, and the funds available \$50,000 USD will be carried forward

B. The Encumbrance Year End Carry Forward process will run for all the accounts to carry forward the general ledger balances

C. If you have included 5020 and 5021 in the encumbrance rule, then obligation \$10,000 USD and expenditure \$20,000 USD only will be carried forward.

D. If you have included 5020 and 5021 in the encumbrance rule, the budget balances \$90,000 USD, obligation \$10,000 USD and expenditure \$20,000 USD only will be carried forward.

E. If you have included 5020 and 5021 in the encumbrance rule, then only the obligation of \$10,000 USD will be carried forward

Correct Answer: E

If you have included 5020 and 5021 in the encumbrance rule, then only the obligation of \$10,000 USD will be carried forward. This is based on the Oracle documentation that states:

You can carry forward year-end encumbrances into the following year. You can also carry forward an equivalent budget amount or funds available. When you carry forward year-end encumbrances, the Carry Forward rule you specify

determines how General Ledger calculates the amount to be carried forward. You can choose one of the following Carry Forward rules:

Encumbrances Only: General Ledger calculates the year-to-date encumbrance balance as of the end of the year and carries that balance forward into the beginning balance of the first period of the next fiscal year. Encumbrances and

Encumbered Budget: General Ledger calculates the year-to-date encumbrance balance as of the end of the year and carries forward that balance, plus an equivalent budget amount, into the beginning balance of the first period of the next

fiscal year.

Funds Available: General Ledger calculates the funds available as the year-to-date budget balance less year-to-date actual and encumbrance balances. General Ledger then carries forward that amount into the beginning balance of the first

period of the next fiscal year1.

In this case, if you have used the Encumbrances Only rule, then only the obligation of \$10,000 USD for each account will be carried forward. The budget balances, expenditure balances, and funds available will not be carried forward. The

other options are incorrect because they do not match any of the Carry Forward rules described in the documentation.

<u>Latest 1Z0-1054-22 Dumps</u>

1Z0-1054-22 VCE Dumps

1Z0-1054-22 Exam Questions